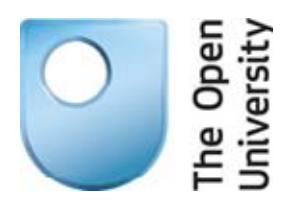

# **Module Specification**

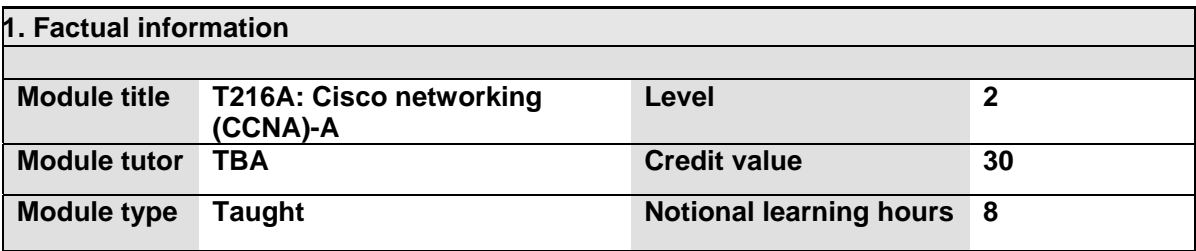

#### **2. Rationale for the module and its links with other modules**

Students will begin with Cisco networking (CCNA) (T216). This will give them the knowledge, understanding, and skills needed to configure a LAN/WAN using Cisco equipment (which should also leave you well prepared for the industry-standard CCNA certification examination) They will also gain hands-on practical experience of configuring networks at four compulsory day schools.

Cisco Systems are market leaders in supplying networking equipment for the internet. They also have a well-established educational programme for network professionals.

The Arab Open University offers the Cisco Certified Network Associate "CCNA" (ICND1) Version 5 curriculum, which provides the knowledge, understanding, and skills needed to configure a LAN/WAN using Cisco equipment.

The module is composed of two modules:

- Introduction to Networks
- Routing and switching essentials

### **3. Aims of the module**

The module aims to:

- Provide the student with the knowledge, understanding, and skills needed to configure a LAN/WAN using Cisco equipment.
- Provide the student with hands-on experience of configuring networks.

### **4. Pre-requisite modules or specified entry requirements**

The student should have completed the study of the TM112 module.

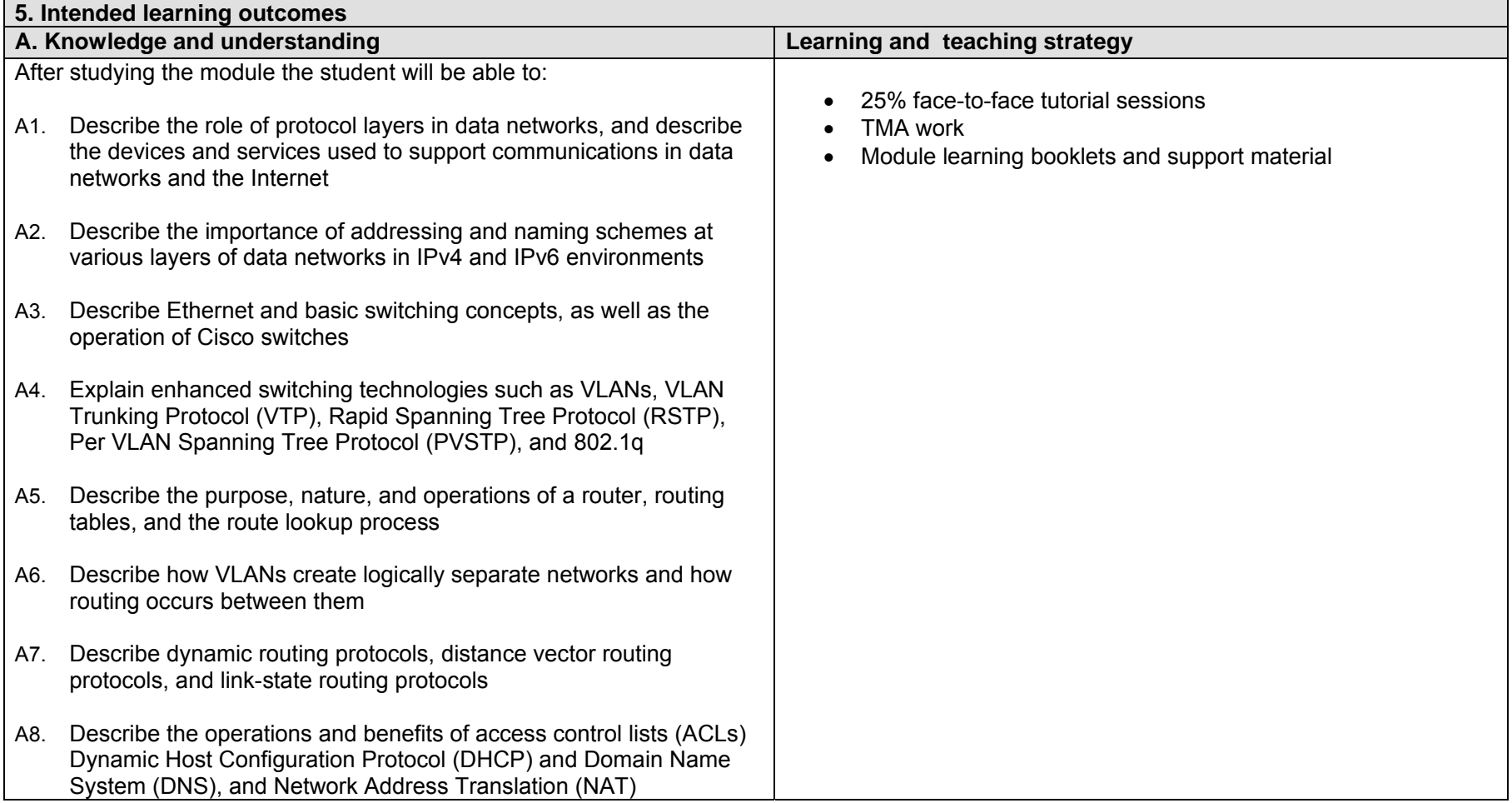

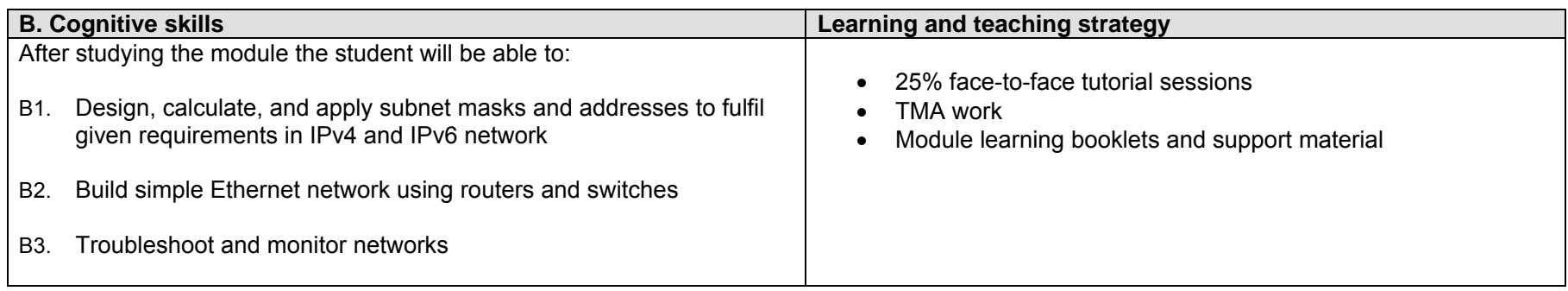

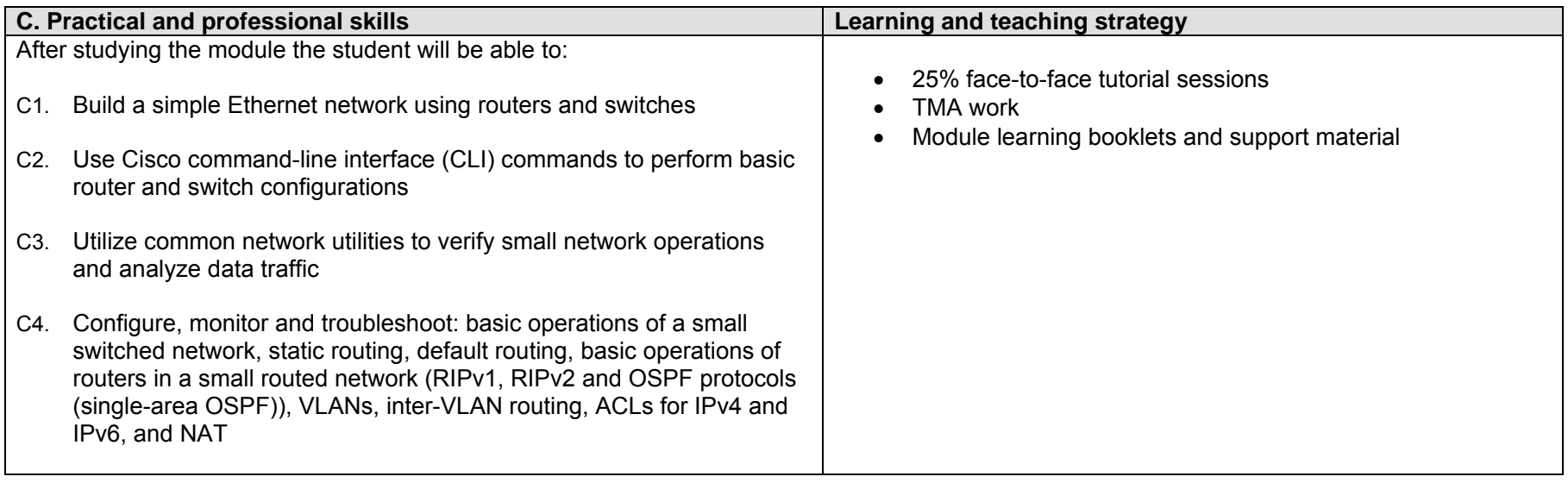

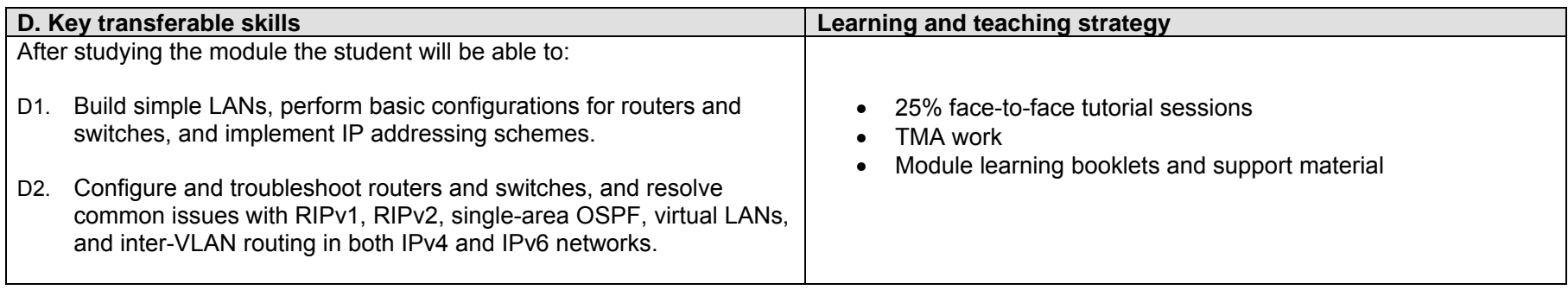

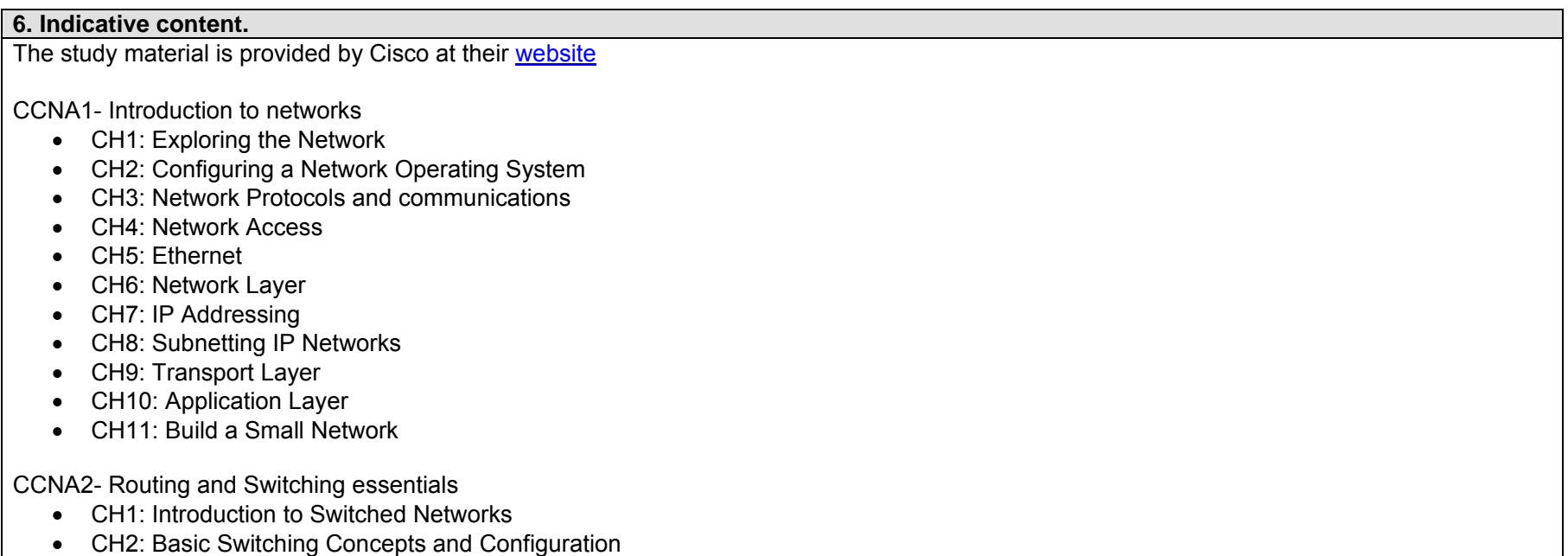

#### **6. Indicative content.**

- $\overline{\cdot}$  CH3: VLANs
- CH4: Routing Concepts
- CH5: Inter-VLAN Routing
- CH6: Static Routing
- CH7: Routing Dynamically
- CH8: Single-Area OSPF
- CH9: Access Controls Lists
- CH10: DHCP
- CH11: Network Address Translation for IPv4

# **7. Assessment strategy, assessment methods and their relative weightings** TMA Work: 20% MTA: 30% Exam: 50%

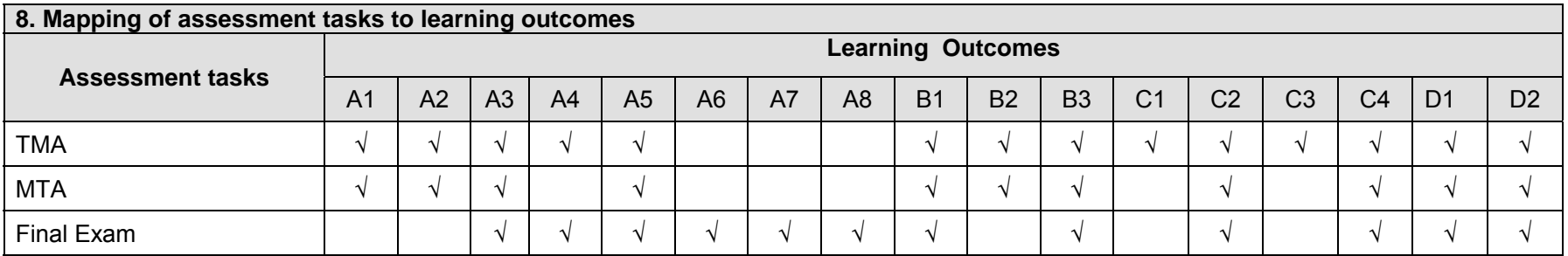

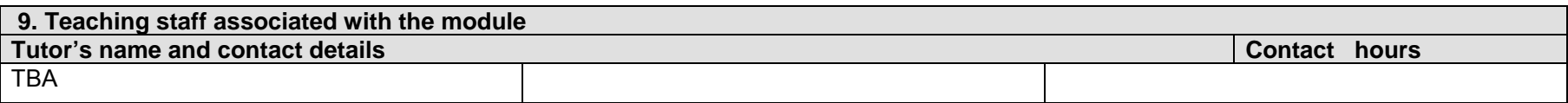

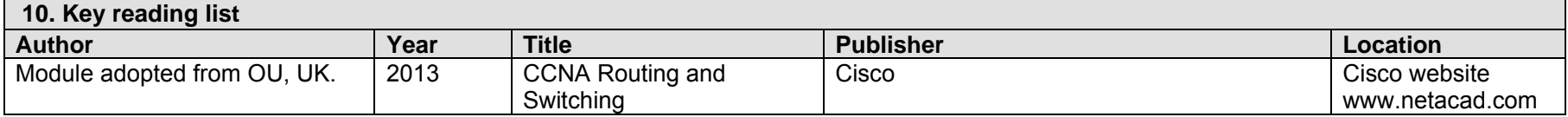

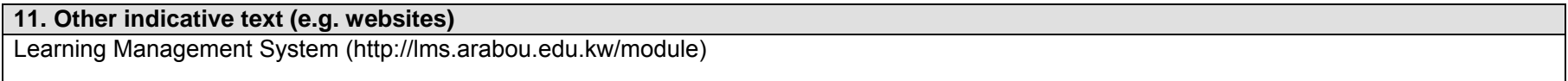